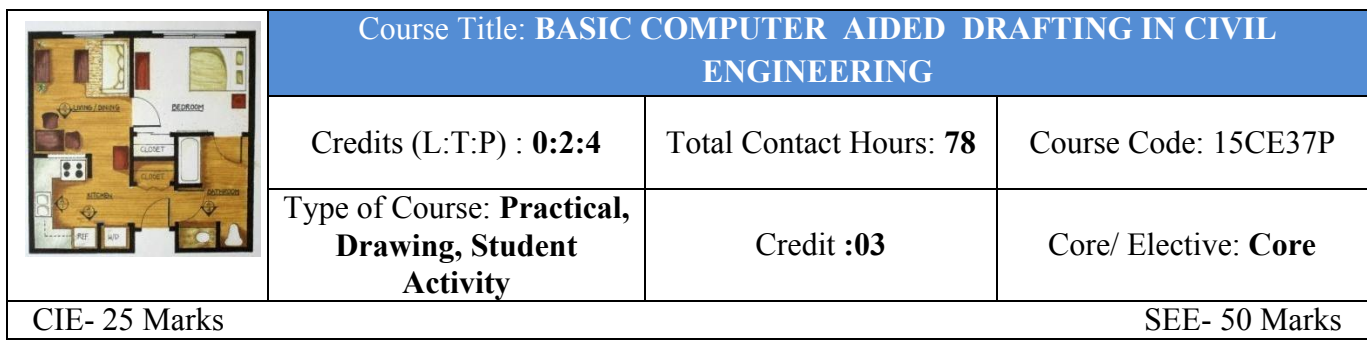

**Pre-requisites:** Basic computer Skills, Engineering Drawing.

**Course Objective:** To develop 2D civil engineering drawings of simple building elements and 3D drawings of simple objects.

#### **Course Outcomes**

At the end of the course, the students should be able to

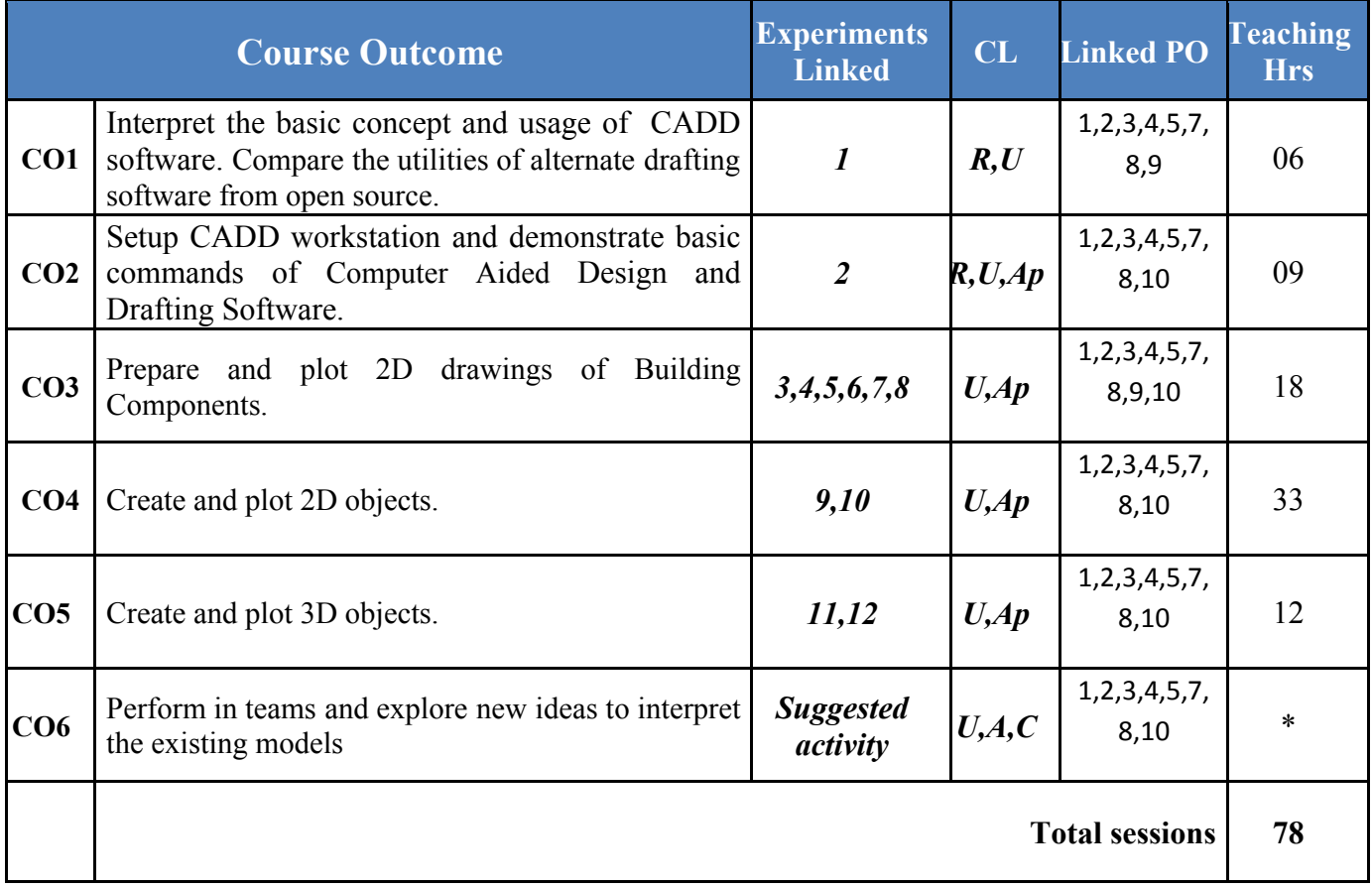

**Legend- R; Remember U: Understand Ap: Application Ay: Analysis C:Creation E: Evaluation** \* **Related to Student activity beyond classroom hours.**

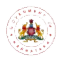

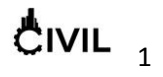

#### **Programme outcome Attainment Matrix**

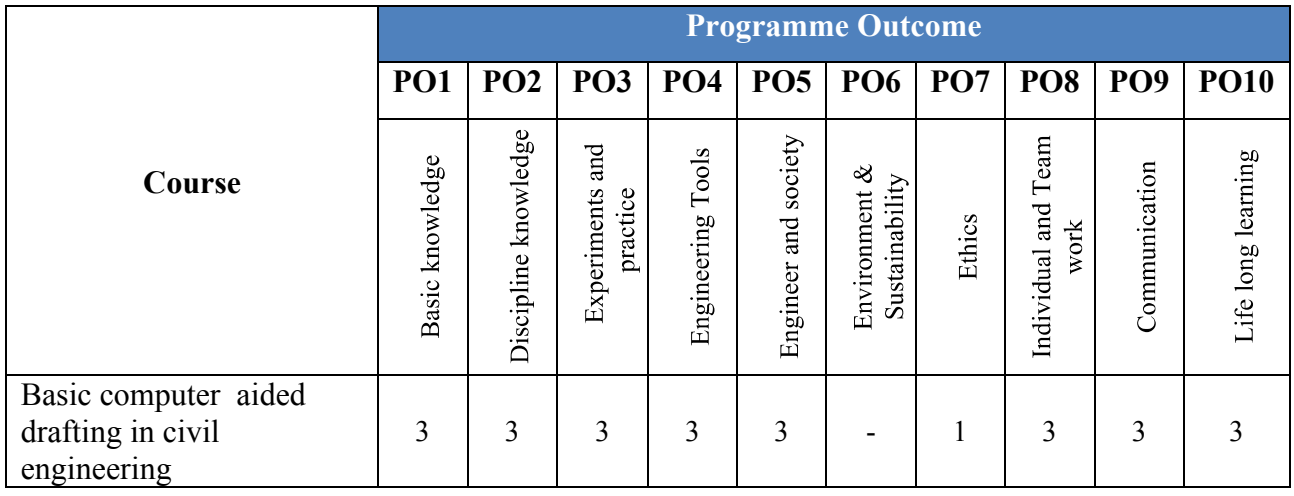

#### **Level 3- Highly Addressed, Level 2-Moderately Addressed, Level 1-Low Addressed.**

Method is to relate the level of PO with the number of hours devoted to the COs which address the given PO. If  $\geq$ 40% of classroom sessions addressing a particular PO, it is considered that PO is addressed at Level 3 If 25 to 40% of classroom sessions addressing a particular PO, it is considered that PO is addressed at Level 2 If 5 to 25% of classroom sessions addressing a particular PO, it is considered that PO is addressed at Level 1 If < 5% of classroom sessions addressing a particular PO, it is considered that PO is considered not-addressed.

### **DETAILED COURSE CONTENT**

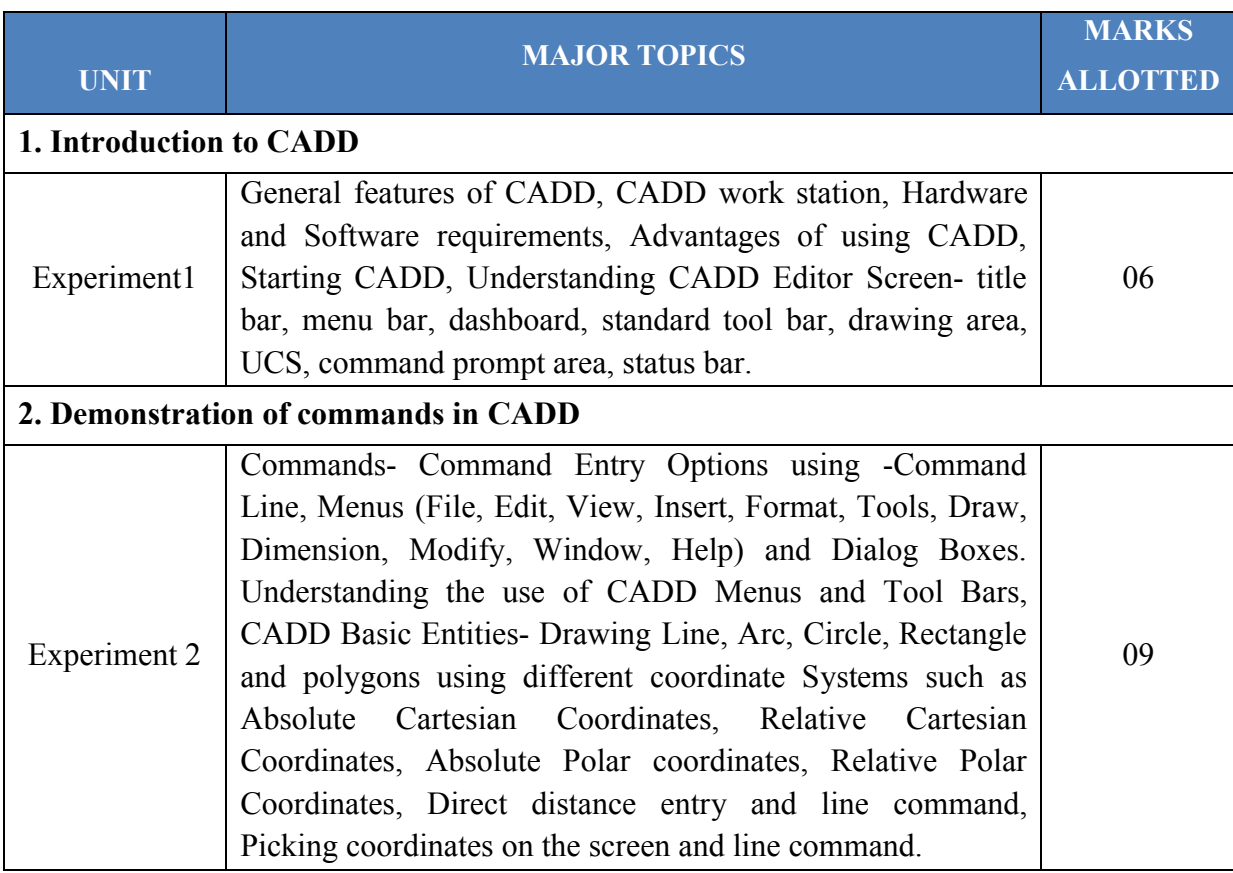

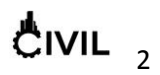

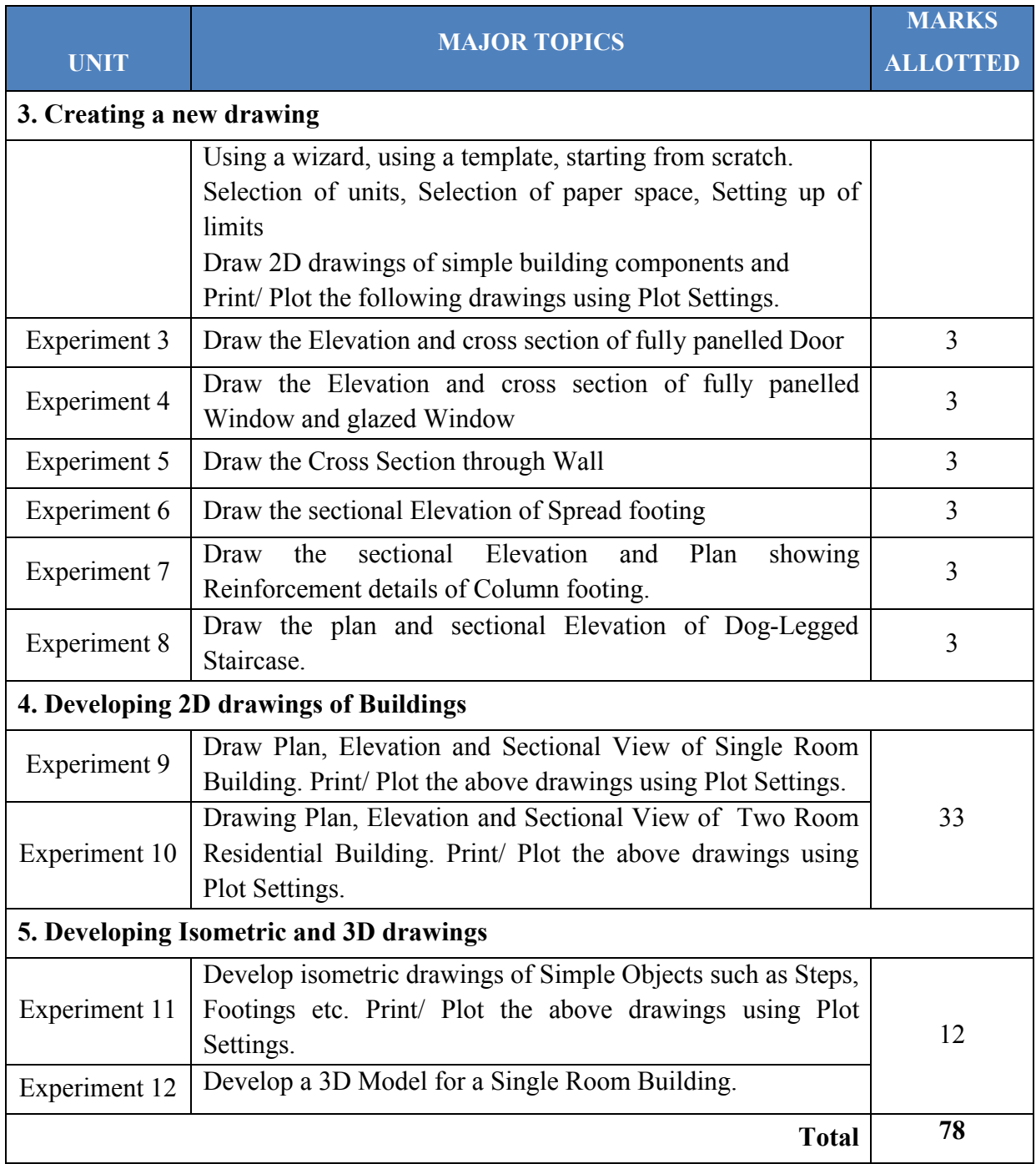

# SUGGESTED STUDENT ACTIVITIES

The topic should be related to the course in order to enhance his knowledge, practical skill  $\&$ and lifelong learning, communication, modern tool usage.

- 1. Plot the different line styles used in Civil Engineering drawing.
- 2. Collect and measure the dimensions of different paper sizes available in market.
- 3. Prepare a plan, elevation and sectional view of a single room building and plot on different paper sizes.

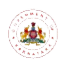

**Directorate Of Technical Education Karnataka State** 3

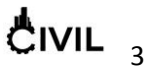

- 4. Develop a 3D model of simple objects like cube, prism, cylinder and cone.
- 5. Measure the dimensions of a beam and column develop 3D model.
- 6. Measure the dimensions of your classroom/any other room and create a 3D model.
- 7. Prepare a plan showing arrangements of steps spiral stairs.
- 8. Develop a conic section
- 9. Object of drawing models non-dissected and dissected

Rectangular prism, Rectangular pyramid, Triangular prism and pyramid, Square prism and pyramid, Pentagonal prism and pyramid, Hexagonal prism and pyramid , Octagonal prism and pyramid, Decagonal prism and pyramid, Cube, cone sphere, cylinder, half cylinder, quarter cylinder, Semi, cylinder, tetrahedron, octahedron

#### **NOTE**

1. Students should select any one of the above or other topics relevant to the subject approved by the concerned faculty, individually or in a group of 3 to 5. Students should mandatorily submit a written report and make a presentation on the topic. The task should not be repeated among students. Report will be evaluated by the faculty as per rubrics. Weightage for 5 marks Internal Assessment shall be as follows:

Unsatisfactory 1, Developing 2, Satisfactory 3, Good 4, and Exemplary 5.

2. Reports should be made available along with bluebooks to IA verification officer.

#### **Example of model of rubrics / criteria for assessing student activity**

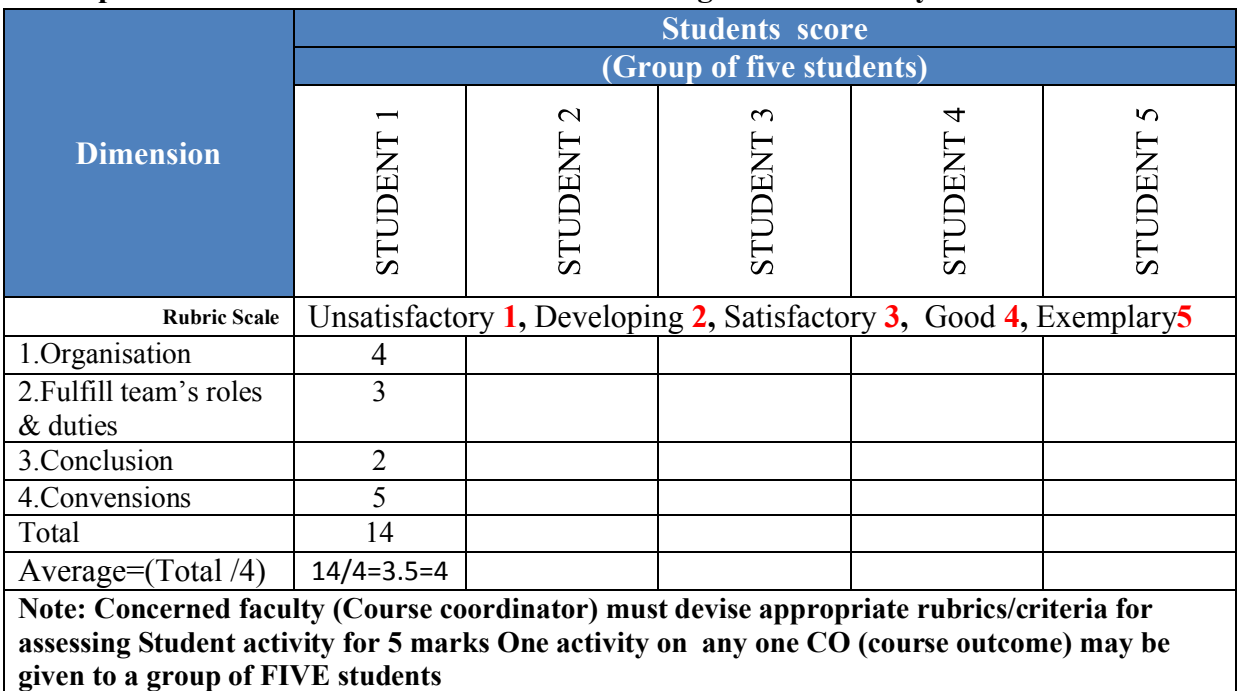

Note: Dimension should be chosen related to activity and evaluated by the course faculty.

**Course Delivery:** The course will be delivered through lectures and Demonstration and CAD practices**.**

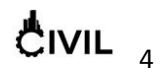

#### **Course Assessment and Evaluation Scheme:**

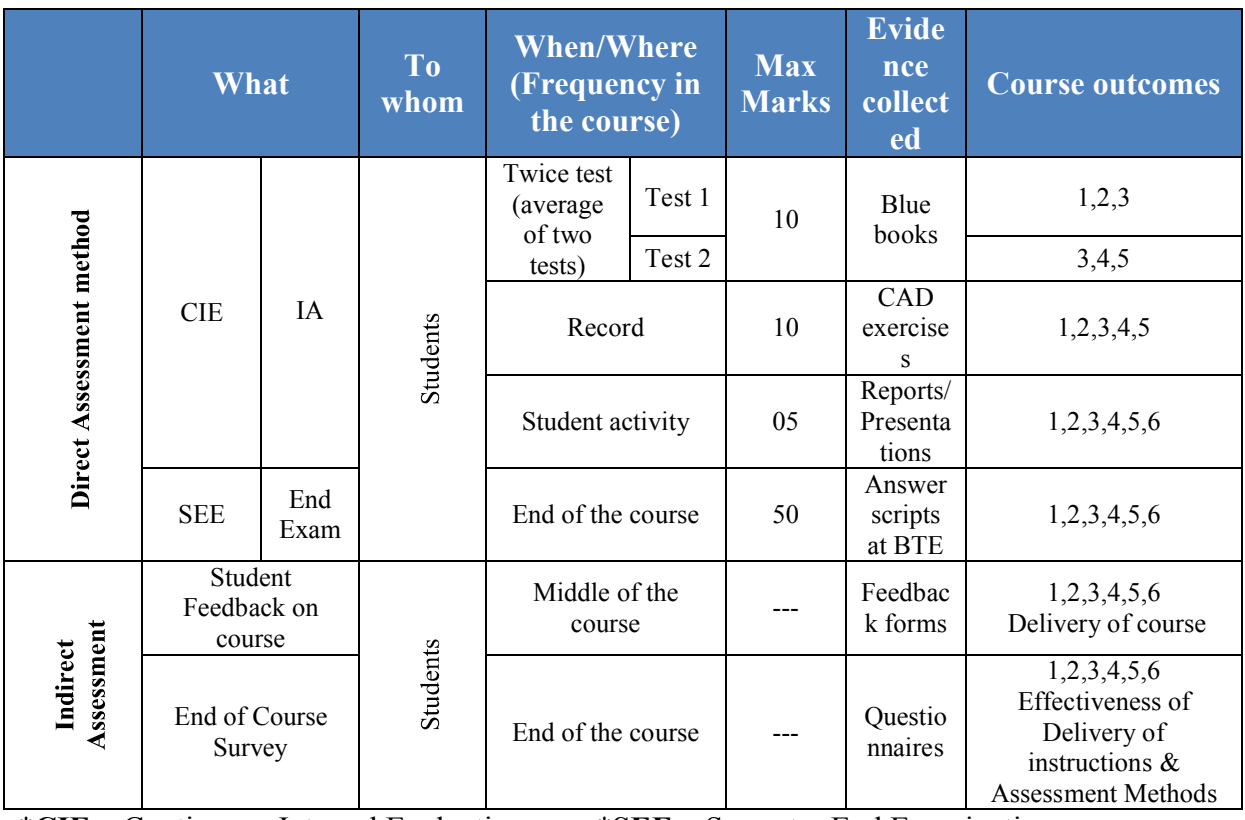

\***CIE** – Continuous Internal Evaluation \***SEE** – Semester End Examination **Note:**

- 1. I.A. test shall be conducted as per SEE scheme of valuation. However obtained marks shall be reduced to 10 marks. Average marks of two tests shall be rounded off to the next higher digit.
- 2. Rubrics to be devised appropriately by the concerned faculty to assess Student activities.

#### **Questions for CIE and SEE will be designed to evaluate the various educational components such as:**

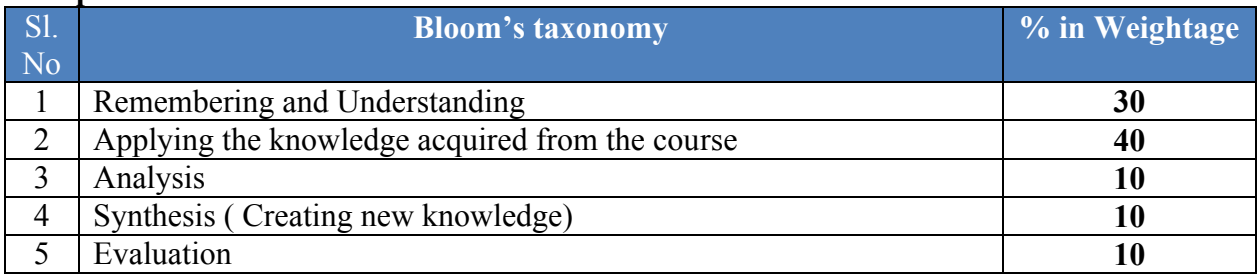

## ®**TEXT BOOKS**

- 1. CAD in Civil Engineering a Laboratory Referrel- Dr M.A.Jayaram, D.S.Rajendra Prasad, Sapna Book House
- 2. Sham Tickoo-CADD: A Problem-Solving Approach Thomson LearningEMEA, Limited
- 3. George Omura- Mastering Auto CAD BPB Publication

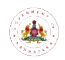

**Directorate Of Technical Education Karnataka State CIVIL** 

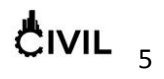

4. Arshad N Siddique, Zahid Khab, Mukhtar Ahmed- Engineering Drawing withCADD

#### **E-Learning:**

http://www.sketchup.com http:/[/www.autodesk.in/products/3ds-max/overview](http://www.autodesk.in/products/3ds-max/overview) http://www.we-r-here.com/cad/tutorials/index.htm http://www.cadtutor.net/tutorials/CADD/ http://www.caddprimer.com/CADD\_training\_tutorial/CADD\_training\_lessons.html http://www.CADDmark.com/ http://www.CADDtutorials.net/

#### **SCHEME OF END EXAMINATION**

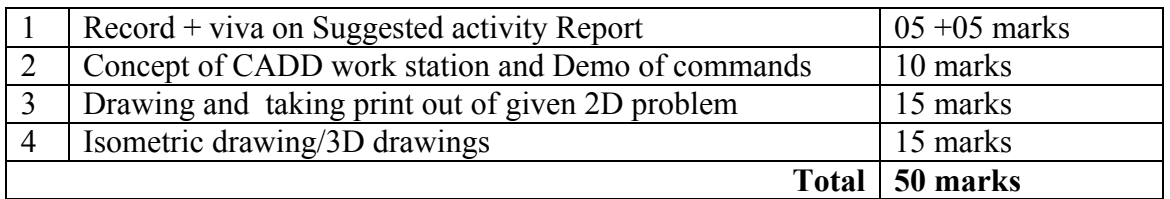

#### **Equipment List**

- 1. Computers with Latest Configuration (One Computer per student in practical session).
- 2. Latest licensed Computer Aided Drafting Software.
- 3. Plotter of size A0
- 4. LCD Projector
- 5. UPS 5KVA

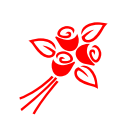

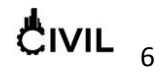